# An Introduction to Go Why and how to write good Go code

@francesc

#### Francesc Campoy

# VP of Product & Developer Relations source{d}

Previously:

- Developer Advocate at Google
	- Go team
	- Google Cloud Platform

twitter.com/francesc | github.com/campoy

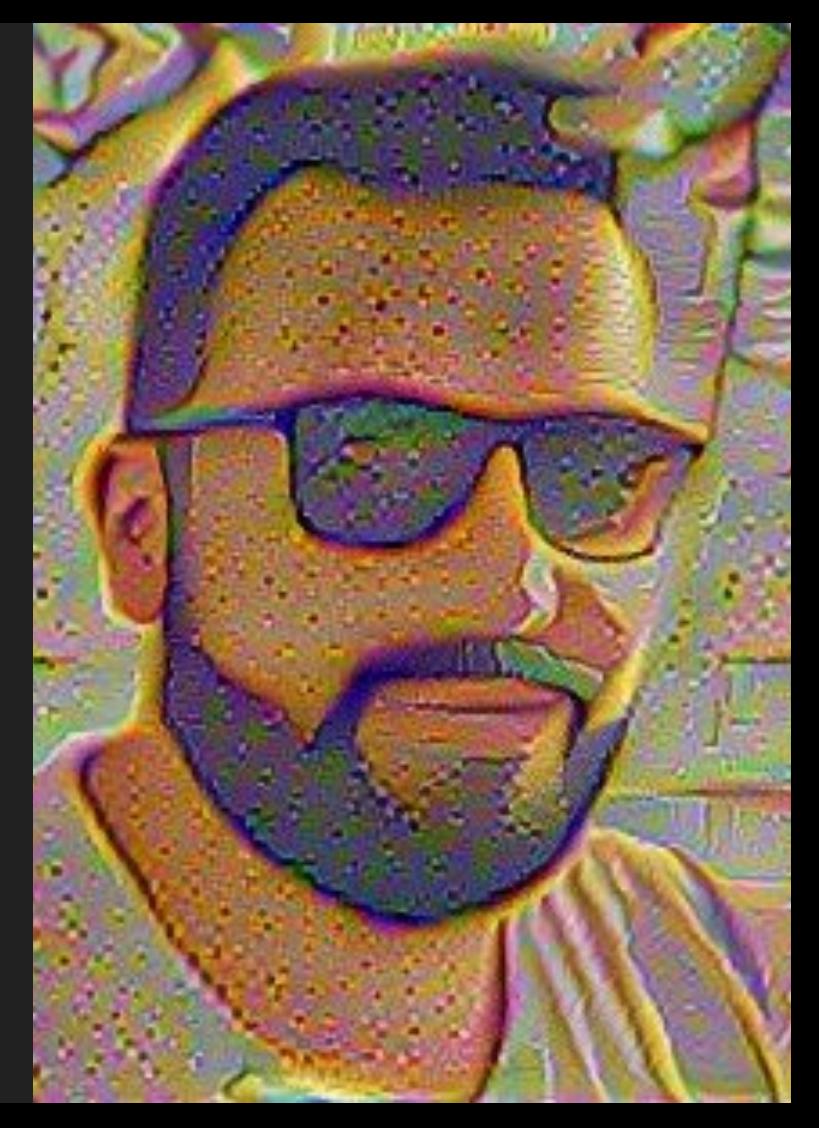

```
func (e *MarshalerError) Error() string {
// HTMLEscape appends to dst the JSON-encoded src with <, >, &, U+2028 a
                                                                                          return "json: error calling MarshalJSON for type " + e.Type.String() + ": " + e.Err
// characters inside string literals changed to \u003c, \u003e, \u0026,
// so that the JSON will be safe to embed inside HTML <script> tags.
// For historical reasons, web browsers don't honor standard HTML
                                                                                      var hex = "0123456789abcdef"
// escaping within <script> tags, so an alternative JSON encoding must
// be used.
                                                                                      // An encodeState encodes JSON into a bytes. Buffer.
                                                  ter different terms,<br>
a control to the set of the contract of the contract of the contract of the contract of the contract of the contract of the contract of the contract of the contract of the contract of the contract of 
    start := 0for i, c := range src {
             if start \lt i {
                  dst.Write(src[start:i])
             dst.WriteString('\u00')
             dst.WriteByte(hex[c>>4])
             dst.WriteByte(hex[c&0xF])
             start = i + 1just for<br>funce<br>o<br>o<br>o<br><br>The Go
         // Convert U+2028 and U+2029 (E2 80 A8 a
         if c == 0 \times 2 & i+2 < len(src) & src[i+
             if start \lt i {
                  dst.Write(src[start:i])
             dst.WriteString('\u202')
             dst.WriteByte(hex[src[i+2]&0xF])
             start = i + 322.831 subscribers · 55 videos
    if start < len(src) {
                                                                                                         Videos about working with the Go Programming Language.
         dst.Write(src[start:])
```
### Agenda

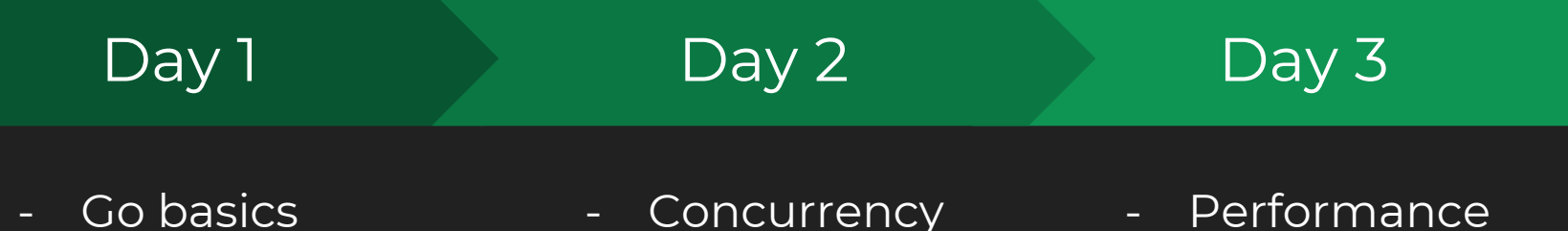

- Type System

**Concurrency** 

- Performance Analysis
- Tooling
- Advanced Topics
- Q&A

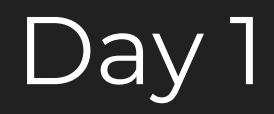

#### Agenda

- Go basics
- Go's Type System
- Go's Standard Library Overview
- Q&A

#### What is Go?

An open source (BSD licensed) project:

- Language specification,
- Small runtime (garbage collector, scheduler, etc),
- Two compilers (gc and gccgo),
- A standard library,
- Tools (build, fetch, test, document, profile, format),
- Documentation.

Language specs and std library are backwards compatible in Go 1.x.

#### Go 1.x

Released in March 2012

A specification of the language and libraries supported for years.

The guarantee: code written for Go 1.0 will build and run with Go 1.x. Best thing we ever did.

#### What is Go about?

Go is about composition.

Composition of:

- Types:
	- o The type system allows bottom-up design.
- Processes:
	- The concurrency principles of Go make process composition straight-forward.
- Large scale systems:
	- o The packaging and access control system and Go tooling all help on this.

#### Hello, CERN!

package main

import "fmt"

```
func main() {
     fmt.Println("Hello, CERN")
}<br>}
```
#### Hello, CERN!

package main

import "fmt"

func main() { fmt.Println("Hello, CERN") }<br>}

#### Packages

All Go code lives in packages.

Packages contain **type, function, variable, and constant** declarations.

Packages can be very small (package errors has just one declaration) or very large (package net/http has >100 declarations).

Case determines visibility:

Foo is exported, foo is not.

#### Hello, CERN!

package main

import "fmt"

```
func main() {
     fmt.Println("Hello, CERN")
}<br>}
```
#### Hello, CERN!

```
package main
import "fmt"
func main() {
     fmt.println("Hello, CERN")
}
```
prog.go:4:5: cannot refer to unexported name fmt.println prog.go:4:5: undefined: fmt.println

#### More packages

Some packages are part of the standard library:

- "fmt": formatting and printing
- "encoding/json": JSON encoding and decoding

[golang.org/pkg](https://golang.org/pkg) for the whole list

**Convention:** package names match the last element of the import path.

import "fmt" → fmt.Println import "math/rand"  $\rightarrow$  rand.Intn

#### More packages

All packages are identified by their import path

- "github.com/golang/example/stringutil"
- "golang.org/x/net"

You can use [godoc.org](https://godoc.org/) to find them and see their documentation.

\$ go get github.com/golang/example/hello \$ ls \$GOPATH/src/github.com/golang/example/hello hello.go \$ \$GOPATH/bin/hello Hello, Go examples!

#### Understanding GOPATH

A Go workspace resides under a single directory: GOPATH.

- \$ go env GOPATH
- defaults to \$HOME/go
- will maybe disappear soon (Go modules)

Three subdirectories:

- src: Go source code, your project but also all its dependencies.
- bin: Binaries resulting from compilation.
- pkg: A cache for compiled packages

```
package main
import (
   "fmt"
   "github.com/golang/example/stringutil"
\left( \right)func main() {
   msg := stringutil.Reverse("Hello, CERN")
   fmt.Println(msg)
}
Hello, CERN!
```
### Further workspace topics

Dependency management:

- vendor directories
- dep / Go modules

Workspace management:

- internal directories
- The go list tool

More info: [github.com/campoy/go-tooling-workshop](https://github.com/campoy/go-tooling-workshop)

Type System

#### Go Type System

Go is statically typed:

var s string = "hello"  $s = 2.0$ 

But it doesn't feel like it:

 $s := "hello"$ 

*More types with less typing.*

#### Variable declaration

Declaration with name and type

var number int

var one, two int

Declaration with name, type, and value

```
var number int = 1
```

```
var one, two int = 1, 2
```
#### Variable declaration

#### Short variable declaration with name and value

number := 1

one, two := 1, 2

Default values:

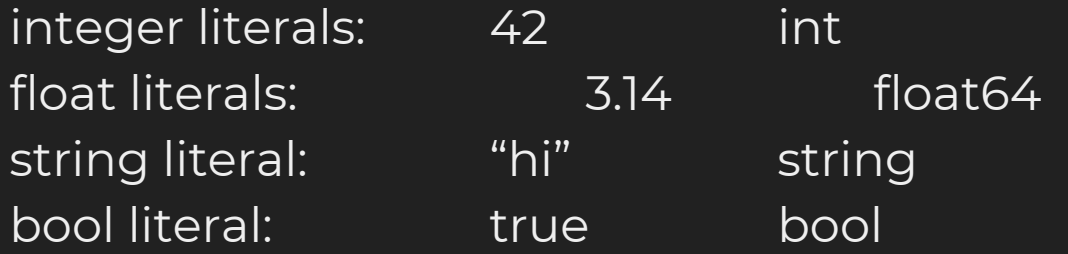

# abstract types

# concrete types

# abstract types

# concrete types

#### concrete types in Go

- they describe a memory layout

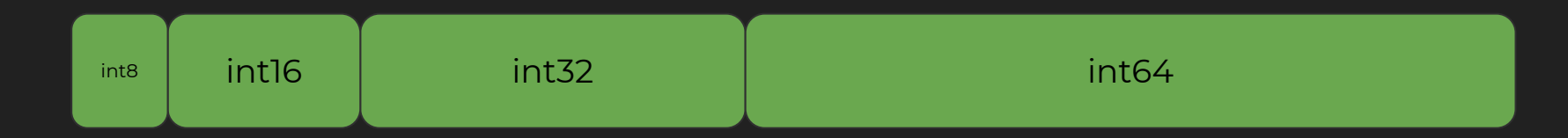

- behavior attached to data through methods

# The predefined types

Numerical:

int, int8, int16, int32 (rune), int64 uint, uint8 (byte), uint16, uint32, uint64 complex64, complex128 uintptr

Others

bool, string, error

#### Creating new types

Arrays:

type arrayOfThreeInts [3]int

Slices:

type sliceOfInts []int

Maps:

type mapOfStringsToInts map[string]int

#### Creating new types

Functions:

type funcIntToInt func(int) int type funcStringToIntAndError func(string) (int, error) Channels:

type channelOfInts chan int

type readOnlyChanOfInts chan <-int

type writeOnlyChanOfInts chan int<-

```
Creating new types
```
Structs:

```
type Person struct {
   Name string
   AgeYears int
}
```
Pointers:

type pointerToPerson \*Person

#### Slices and arrays

Slices are of dynamic size, arrays are not.

You probably want to use slices.

var s  $[]int$  s := make( $[]int, 2)$  $fmt.Println(len(s))$  //  $0$  |  $fmt.Println(len(s))$  // 2

 $|s = append(s, 1)$  // [1] | fmt.Println(s) // {0,0}

### Sub-slicing

You can obtain a section of a slice with the [: ] operator.

$$
s := [\text{int}\{0, 1, 2, 3, 4, 5\} \quad // \quad [0, 1, 2, 3, 4, 5] \nt := s[1:3] \quad // \quad [1, 2] \nt := u[:3] \quad // \quad [0, 1, 2] \nt := s[1:]\quad // \quad [1, 2, 3, 4, 5] \nt[0] = 42 \quad // \quad [0, 42, 2, 3, 4, 5]
$$

Their default value is not usable other than for reading

m[1] = "one" fmt.Println(len(m) // 1

 $m := m$ ke(map[int]string) |  $m := m$ ap[int]string{1: "one"} delete(m, 1) Tmt.Println(m[1]) // "one"

#### Functions

They can return multiple values.

func double(x int) int { return  $2 \times x$  } func div(x, y int) (int, error)  $\{ \dots \}$ func splitHostIP(s string) (host, ip string) { … } var even func(x int) bool even := func(x int) bool { return  $x\$ 2 = 0 }

#### More functions

Functions can be used as any other value.

```
func fib() func() int {
   a, b := 0, 1
   return func() int {
      a, b = b, a + breturn a
   }
}
f := fib()for i := 0; i < 10; i++ \{ fmt.Print(f()) }
```
#### **Closures**

Lexical scope is great!

```
func fib() func() int {
   a, b := 0, 1
   return func() int {
      a, b = b, a+breturn a
   }
}
f := fib()for i := 0; i < 10; i++ { fmt. Print(f()) }
```
#### **Closures**

Lexical scope is great!

```
var a, b int = 0, 1
```

```
func fib() func() int {
      return func() int {
           \overline{a}, \overline{b} = \overline{b}, \overline{a}+\overline{b}return a
      }
}
```
#### **Structs**

Structs are simply lists of fields with a name and a type.

```
type Person struct {
                       AgeYears int
                       Name string
                    }<br>}
me := Person{35, "Francesc" } me := Person{Age: 35}fmt.Println(me.Name) // Francesc
```
#### Methods declaration

Given the previous Person struct type:

func (p Person) Major() bool { return p.AgeYears  $> = 18$  } The (p Person) above is referred to as the receiver.

When a method needs to modify its receiver, it should receive a pointer. func (p \*Person) Birthday() { p.AgeYears++ }

#### Go is "pass-by-value"

In Go, all parameters are passed by value:

- The function receives a copy of the original parameter.

But, some types are "reference types":

- Pointers
- Maps
- Channels

*Note:* Slices are not reference types per-se, but share backing arrays.

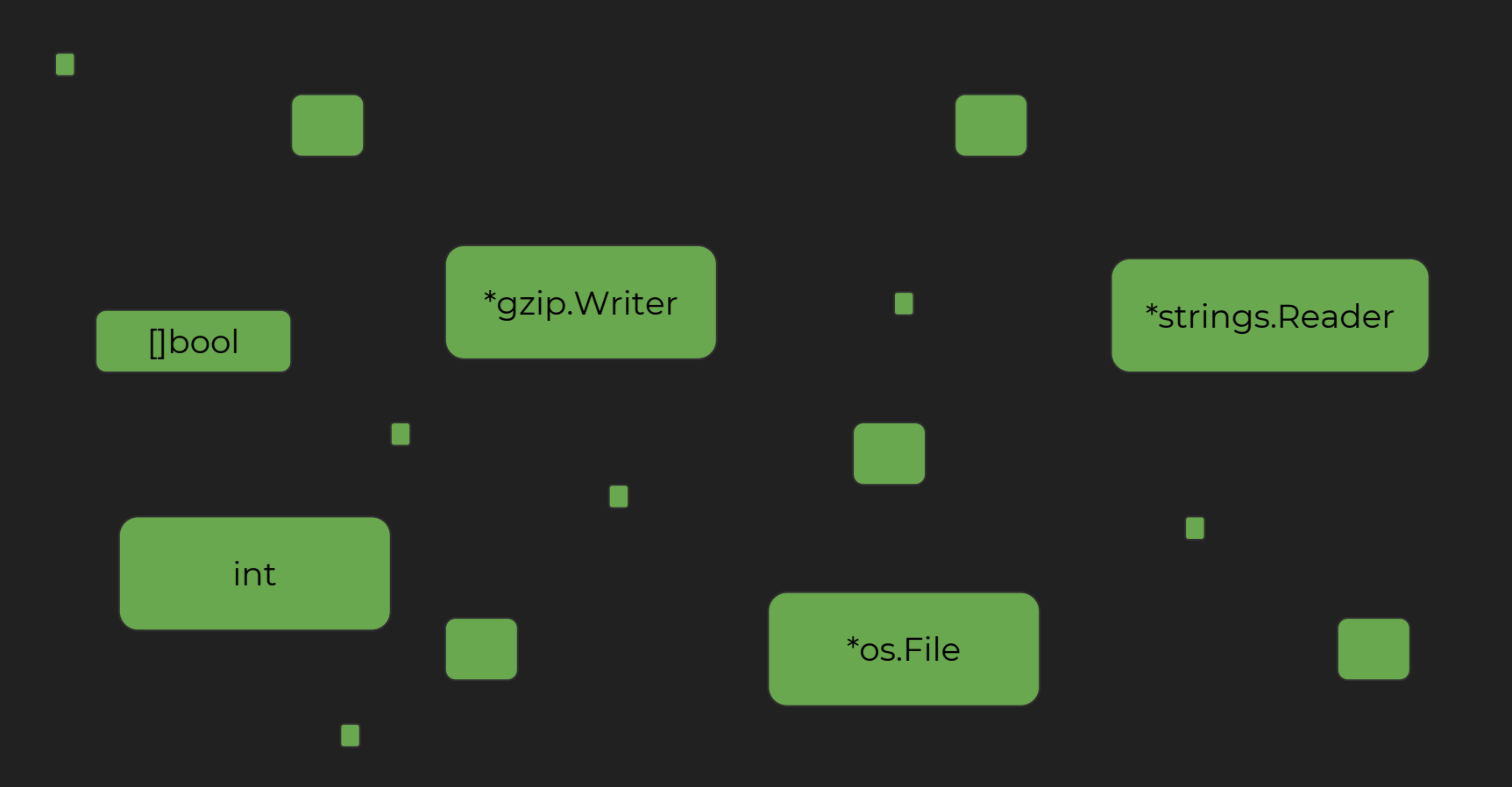

# Defining Methods

#### Methods can be declared on any named type

Methods can be also declared on non-struct types.

type Number int func (n Number) Positive() bool { return  $n \ge 0$  }

But also:

type mathFunc func(float64) float64 func (f mathFunc) Map(xs []float64) []float64 { … }

Methods can be defined **only** on named types defined in this package.

# Go does not support inheritance

#### Go does not support inheritance

There's good reasons for this.

Weak encapsulation due to inheritance is a great example of this.

#### A Runner class

```
class Runner {
     private String name;
```
}

```
 public Runner(String name) { this.name = name; }
```

```
 public String getName() { return this.name; }
```

```
 public void run(Task task) { task.run(); }
```

```
 public void runAll(Task[] tasks) {
       for (Task task : tasks) { run(task); }
 }
```
#### A RunCounter class

class RunCounter extends Runner { private int count;

}

```
 public RunCounter(String message) { super(message); this.count = 0; }
```
@override public void run(Task task) { count++; super.run(task); }

```
 @override public void runAll(Task[] tasks) {
            count += tasks.length;
            super.runAll(tasks);
 }
```
public int getCount() { return count; }

#### Let's run and count

#### What will this code print?

```
 RunCounter runner = new RunCounter("my runner");
```

```
 Task[] tasks = { new Task("one"), new Task("two"), new Task("three")};
```

```
 runner.runAll(tasks);
```

```
 System.out.printf("%s ran %d tasks\n",
    runner.getName(), runner.getCount());
```
#### Of course, this prints

running one running two running three my runner ran 6 tasks

Wait … what?

Inheritance causes:

- weak encapsulation,
- tight coupling,
- **•** surprising bugs.

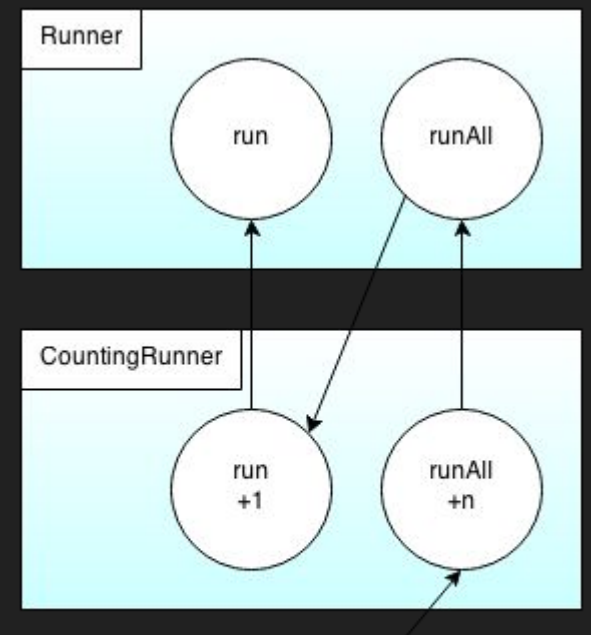

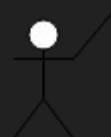

#### A *correct* RunCounter class

```
class RunCounter {
     private Runner runner;
     private int count;
```

```
 public RunCounter(String message) {
     this.runner = new Runner(message);
    this.count = 0;
 }
```

```
 public void run(Task task) { count++; runner.run(task); }
```

```
 public void runAll(Task[] tasks) {
         count += tasks.length;
         runner.runAll(tasks);
 }
```
#### A *correct* RunCounter class *(cont.)*

```
 public int getCount() {
     return count;
 }
```
…

}

}

```
 public String getName() {
     return runner.getName();
```
#### Solution: use composition

Pros:

- The bug is gone!
- Runner is completely independent of RunCounter.
- The creation of the Runner can be delayed until (and if) needed.

Cons:

- We need to explicitly define the Runner methods on RunCounter: public String getName() { return runner.getName(); }
- This can cause lots of repetition, and eventually bugs.

#### The Go way: type Runner

```
type Runner struct{ name string }
func (r *Runner) Name() string { return r.name }
func (r *Runner) Run(t Task) {
    t.Run()
}
func (r *Runner) RunAll(ts []Task) {
    for \overline{\phantom{a}}, t := range ts {
          r.Run(t)
     }
}
```
#### The Go way: type RunCounter

```
type RunCounter struct { runner Runner; count int}
```

```
func New(name string) *RunCounter { return &RunCounter{Runner{name}, 0} }
```

```
func (r *RunCounter) Run(t Task) { r.count++; r.runner.Run(t) }
```

```
func (r *RunCounter) RunAll(ts []Task) {
    r.\text{count} += len(ts);r.runner.RunAll(ts)
```

```
}
```

```
func (r *RunCounter) Count() int { return r.count }
```

```
func (r *RunCounter) Name() string { return r.runner.Name() }
```
#### Struct embedding

Expressed in Go as unnamed fields in a struct.

*It is still composition.*

The fields and methods of the embedded type are exposed on the embedding type.

Similar to inheritance, but the embedded type doesn't know it's embedded, i.e. no *super*.

#### The Go way: type RunCounter

```
type RunCounter struct {
     Runner
     count int
}
func New(name string) *RunCounter2 { return &RunCounter{Runner{name}, 0} }
```
}

func (r \*RunCounter) Run(t Task) { r.count++; r.Runner.Run(t) }

```
func (r *RunCounter) RunAll(ts []Task) {
    r.\text{count} += len(ts) r.Runner.RunAll(ts)
```
func (r \*RunCounter) Count() int { return r.count }

#### Is struct embedding like inheritance?

No, it is better! It is composition.

- You can't reach into another type and change the way it works.
- Method dispatching is explicit.

It is more general.

● Struct embedding of interfaces.

#### The error type

This is the only predeclared type that is not a concrete.

```
type error interface {
   Error() string
}
```
Error handling is done with error values, not exceptions.

```
if err := dosomething(); err != nil {
   return fmt.Errorf("couldn't do the thing: %v", err)
}
```
### abstract types

### concrete types

#### abstract types in Go

- they describe behavior

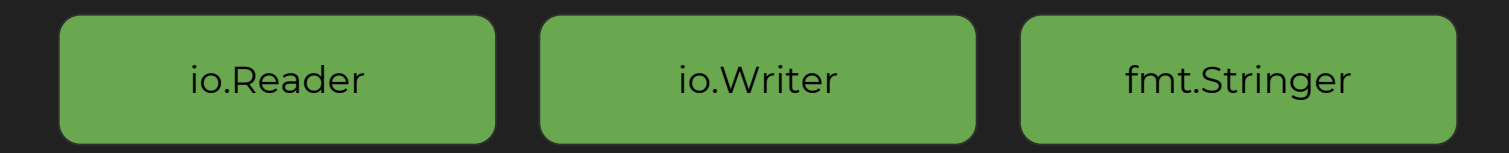

- they define a set of methods, without specifying the receiver

```
type Positiver interface {
   Positive() bool
}
```
#### two interfaces

```
type Reader interface {
   Read(b []byte) (int, error)
}
```

```
type Writer interface {
   Write(b []byte) (int, error)
}
```
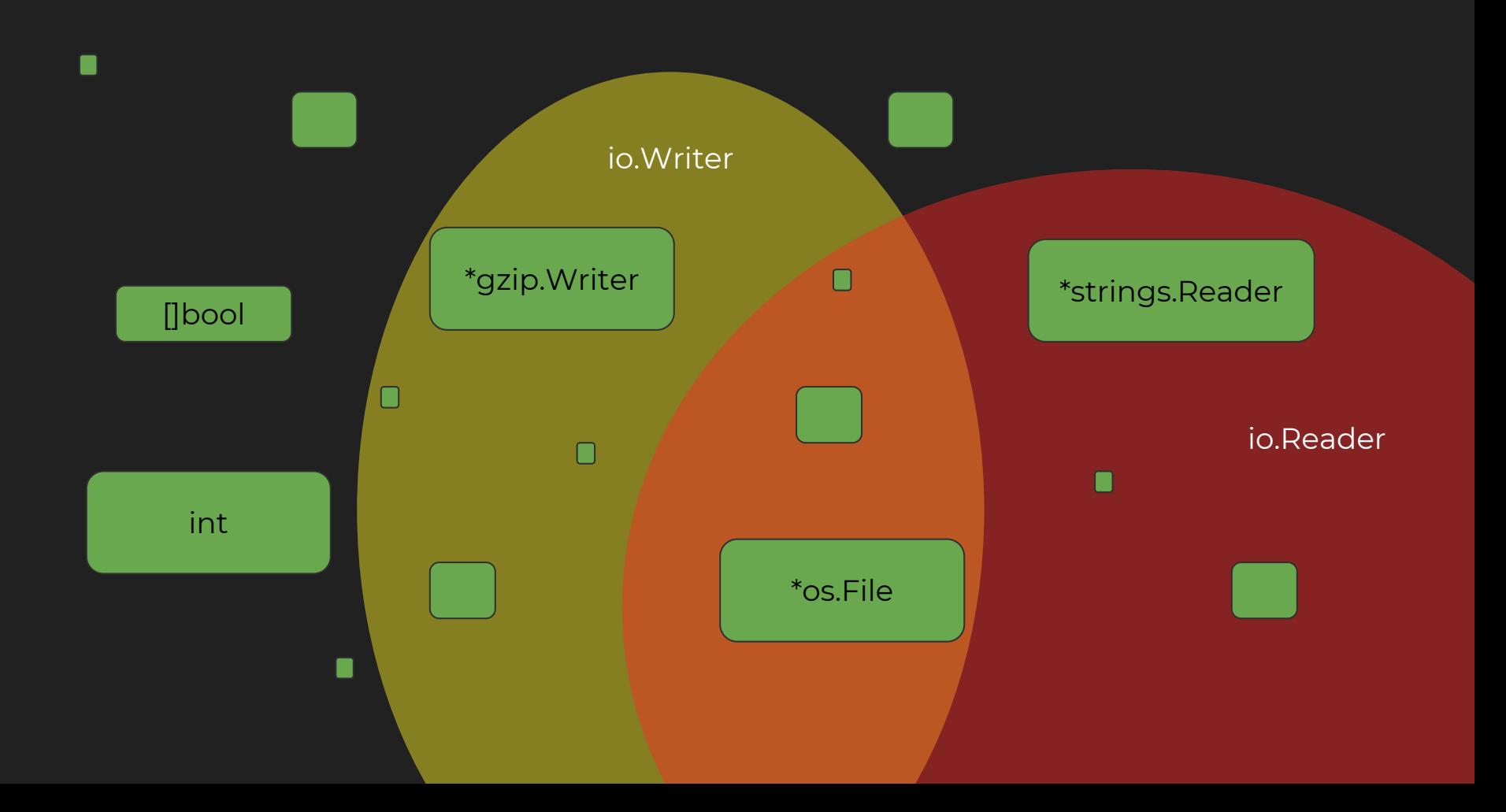

#### union of interfaces

```
type ReadWriter interface {
   Read(b []byte) (int, error)
   Write(b []byte) (int, error)
}
```
#### union of interfaces

type ReadWriter interface { Reader Writer }

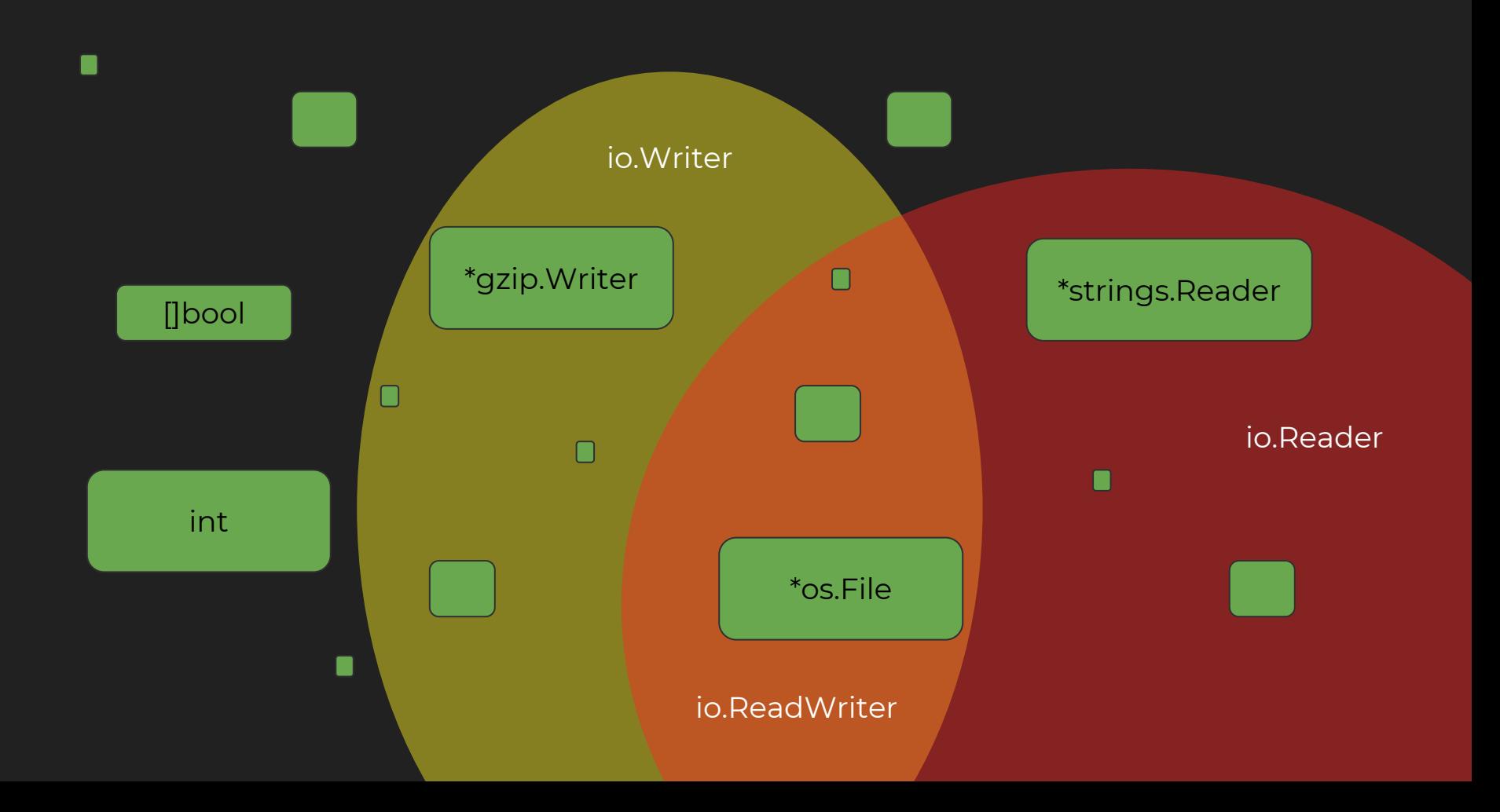

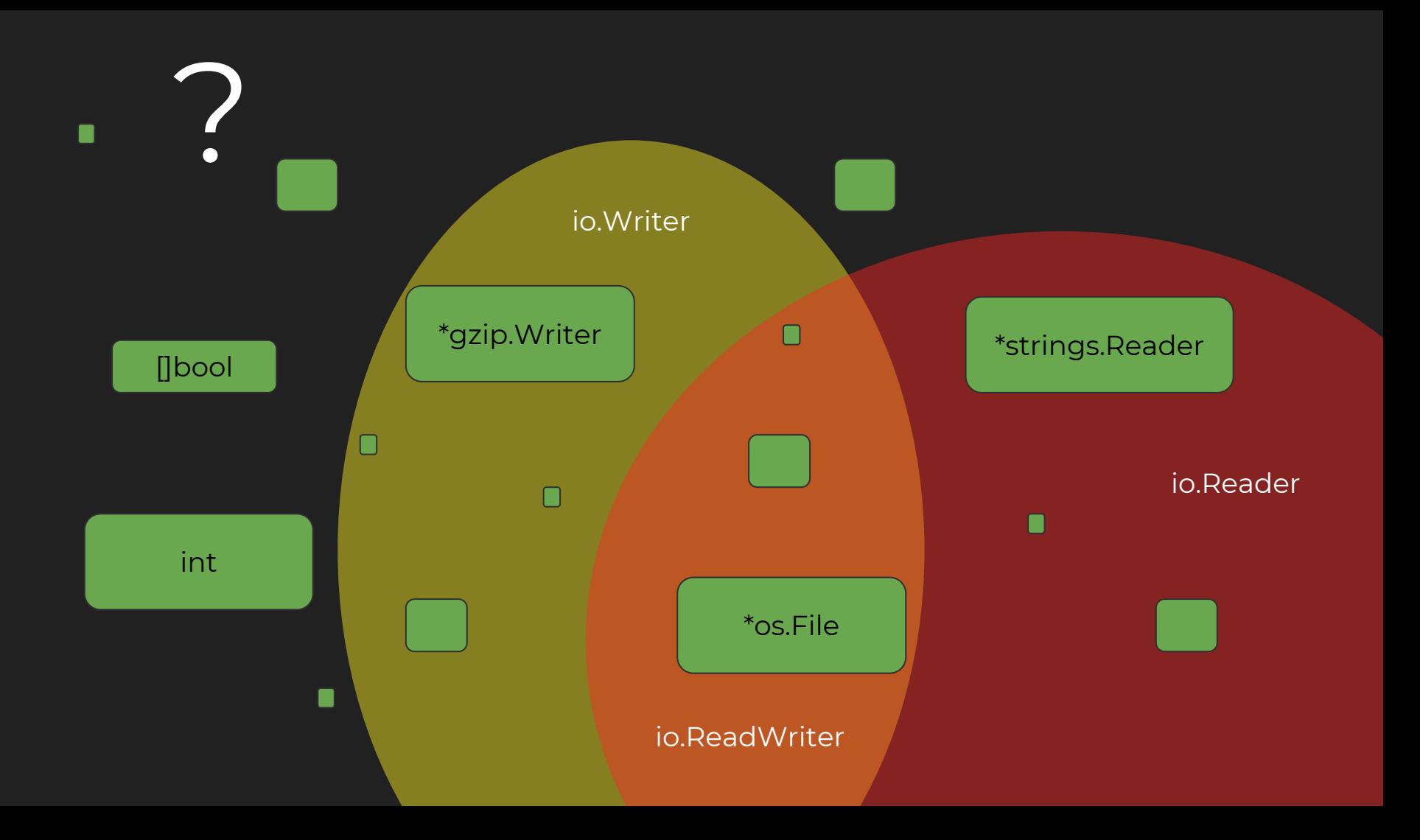

# interface{}

# "interface{} says nothing"

- Rob Pike in his Go Proverbs

## why do we use interfaces?

#### why do we use interfaces?

- writing generic algorithms
- hiding implementation details
- providing interception points

### so … what's new?

### implicit interface satisfaction
### no "implements"

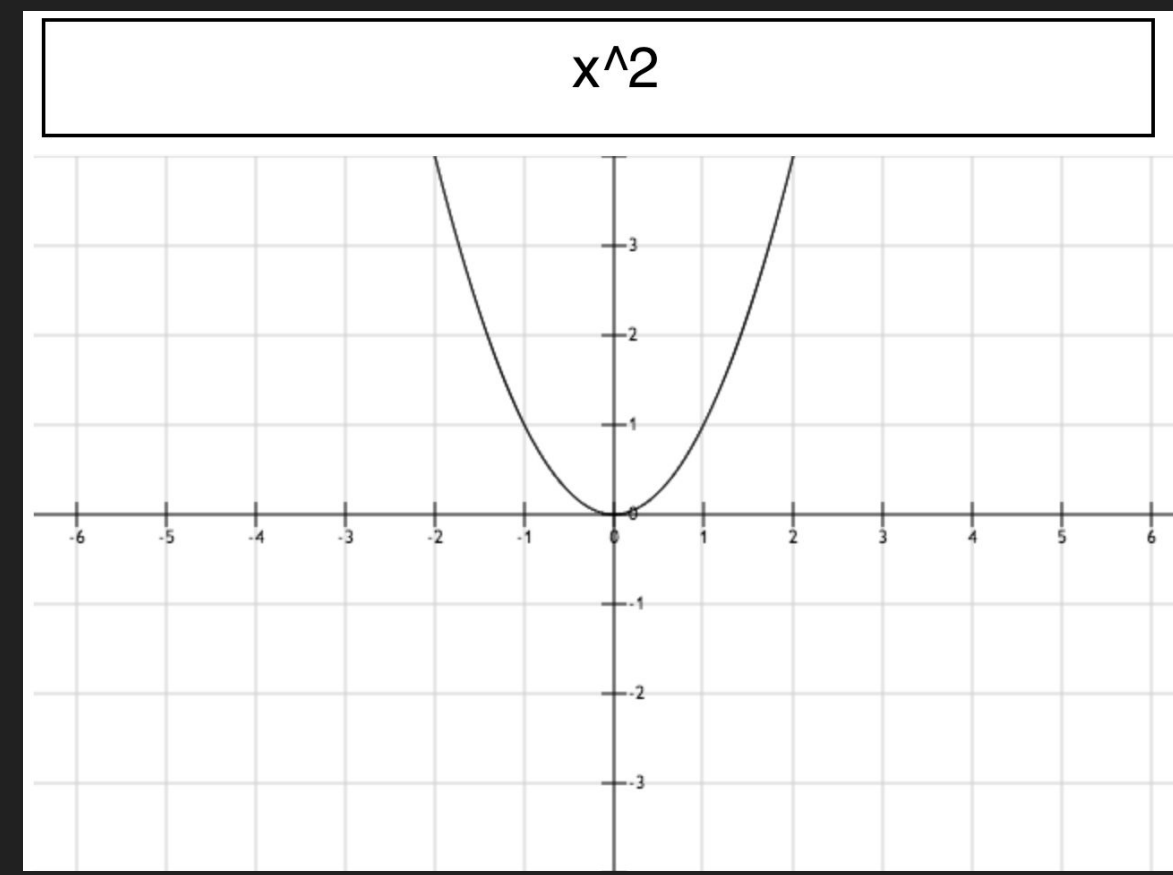

#### Two packages: parse and draw

package parse

func Parse(s string) \*Func

type Func struct { … }

func (f \*Func) Eval(x float64) float64

#### Two packages: parse and draw

```
package draw
import ".../parse"
func Draw(f *parse.Func) image.Image {
   for x := minX; x < maxX; x \leftarrow minXpaint(x, f.Eval(y))}
   …
}
```
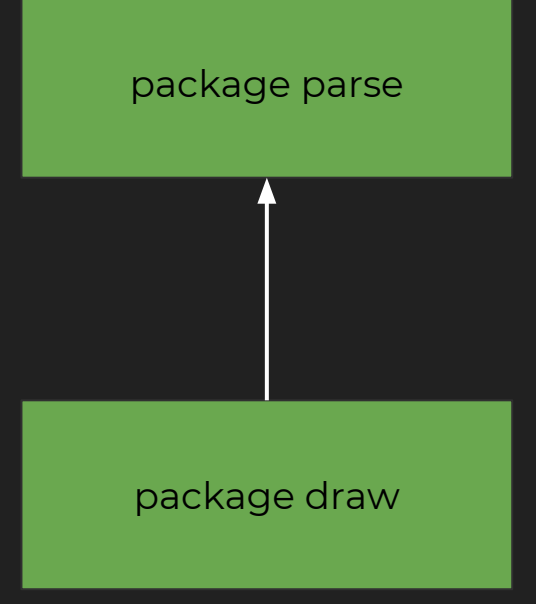

#### with explicit satisfaction

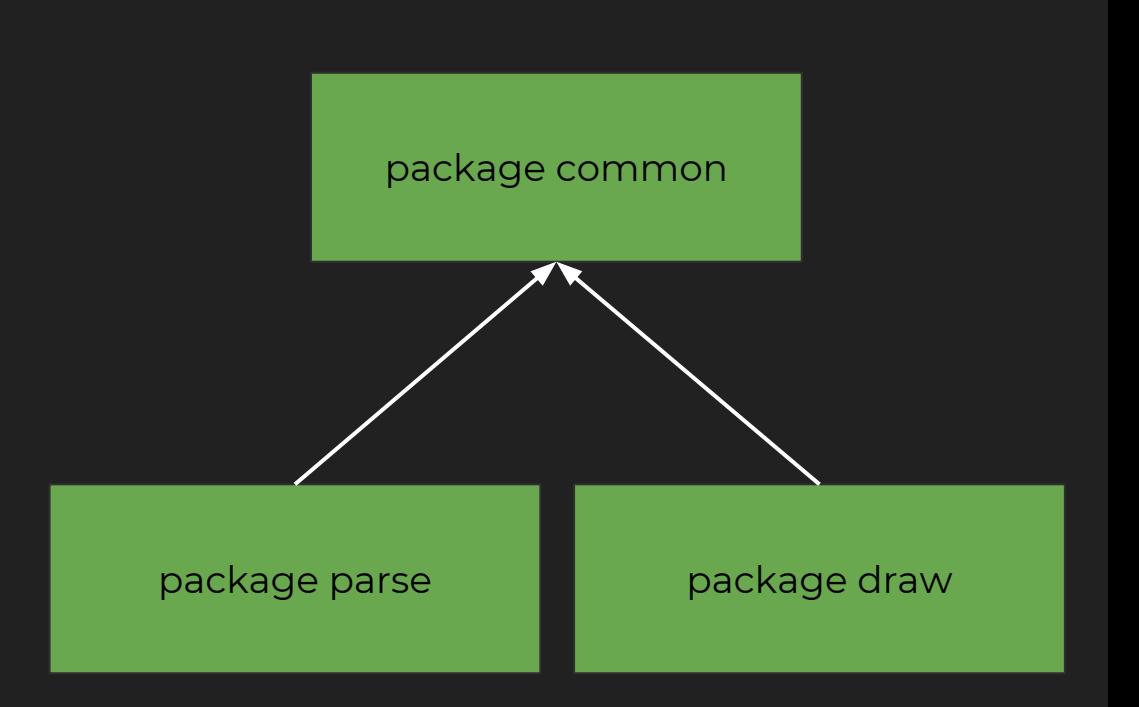

#### with implicit satisfaction

package parse **package draw** 

#### Two packages: parse and draw

```
package draw
import ".../parse"
func Draw(f *parse.Func) image.Image {
   for x := minX; x < maxX; x \leftarrow minXpaint(x, f.Eval(y))}
   …
}
```
#### Two packages: parse and draw

package draw

…

}

type Evaler interface { Eval(float64) float64 }

```
func Draw(e Evaler) image.Image {
   for x := minX; x < max; x += incX {
      paint(x, e.Eval(y))}
```
### interfaces can break dependencies

### define interfaces where you use them

### the super power of Go interfaces

### type assertions

#### type assertions from interface to concrete type

#### func do(v interface{}) {

}

- $i := v.(int)$  // will panic if  $v$  is not int
- i, ok := v.(int) // will return false

#### type assertions from interface to concrete type

```
func do(v interface{}) {
```

```
switch v.(type) {
```

```
case int:
   fmt.Println("got int %d", v)
```

```
default:
```
}

}

#### type assertions from interface to concrete type

func do(v interface{}) {

}

}

switch  $t := v.(type)$  {

case int: // t is of type int fmt.Println("got int %d", t)

default:  $\frac{1}{2}$  // t is of type interface{} fmt.Println("not sure what type")

#### type assertions from interface to interface

#### func do(v interface{}) {

}

- s := v.(fmt.Stringer) // might panic
- s, ok := v.(fmt.Stringer) // might return false

#### type assertions from interface to interface

func do(v interface{}) {

```
switch v.(type) {
```

```
case fmt.Stringer:
   fmt.Println("got Stringer %v", v)
```
default:

}

}

#### type assertions from interface to interface

func do(v interface{}) {

}

}

select s :=  $v.(type)$  {

case fmt.Stringer: // s is of type fmt.Stringer fmt.Println(s.String())

default:  $\sqrt{2}$  is of type interface{} fmt.Println("not sure what type")

#### type assertions as extension mechanism

Many packages check whether a type satisfies an interface:

- ...

- fmt.Stringer : *implement* String() string
- 
- json.Marshaler : *implement* MarshalJSON() ([]byte, error)
- json.Unmarshaler : *implement* UnmarshalJSON([]byte) error

and adapt their behavior accordingly.

Tip: Always look for exported interfaces in the standard library.

### use type assertions to extend behaviors

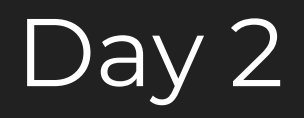

Concurrency FTW!

### Agenda

- Live Coding
	-
- Q&A

## Live Coding Time!

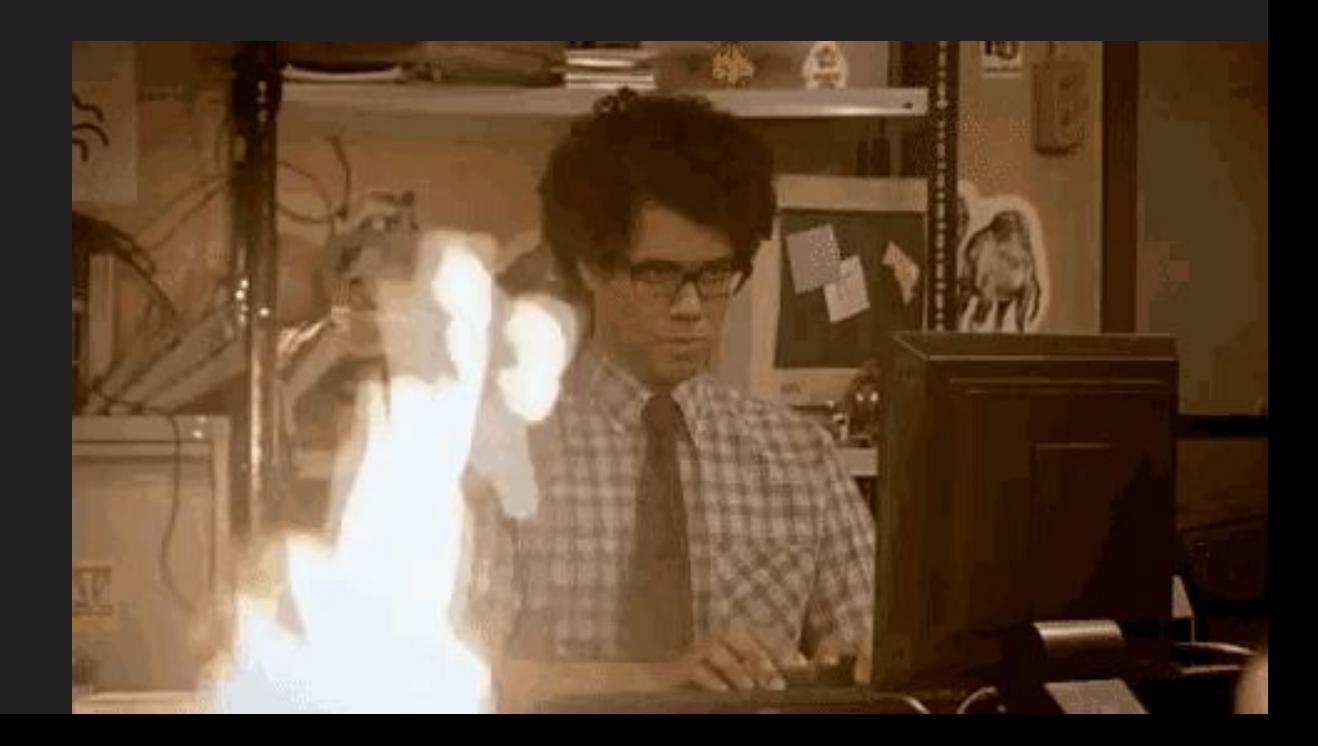

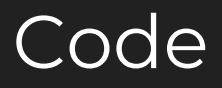

#### [github.com/campoy/chat](https://github.com/campoy/chat)

- Includes Markov chain powered bot, which I skipped during live coding session.
- Feel free to send questions about it!

#### References:

Original talk by Andrew Gerrand: [slides](https://talks.golang.org/2012/chat.slide)

Concurrency is not parallelism: [blog](https://blog.golang.org/concurrency-is-not-parallelism)

Go Concurrency Patterns: [slides](https://talks.golang.org/2012/concurrency.slide)

Advanced Concurrency Patterns: [blog](https://blog.golang.org/advanced-go-concurrency-patterns)

I came for the easy concurrency, I stayed for the easy composition: [talk](https://www.dotconferences.com/2014/10/john-graham-cumming-concurrency-composition)

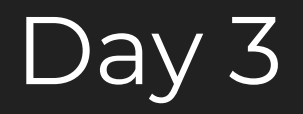

### Agenda

- Debugging
- Testing and Benchmarks
- pprof & Flame Graphs
- Q&A

### Debugging

- [github.com/go-delve/delve](https://github.com/go-delve/delve)
- Linux, macOS, Windows
- Written in Go, supports for goroutines
- Debugger backend and multiple frontends (CLI, VSCode, …)

A Debugger for the Go Programming Language

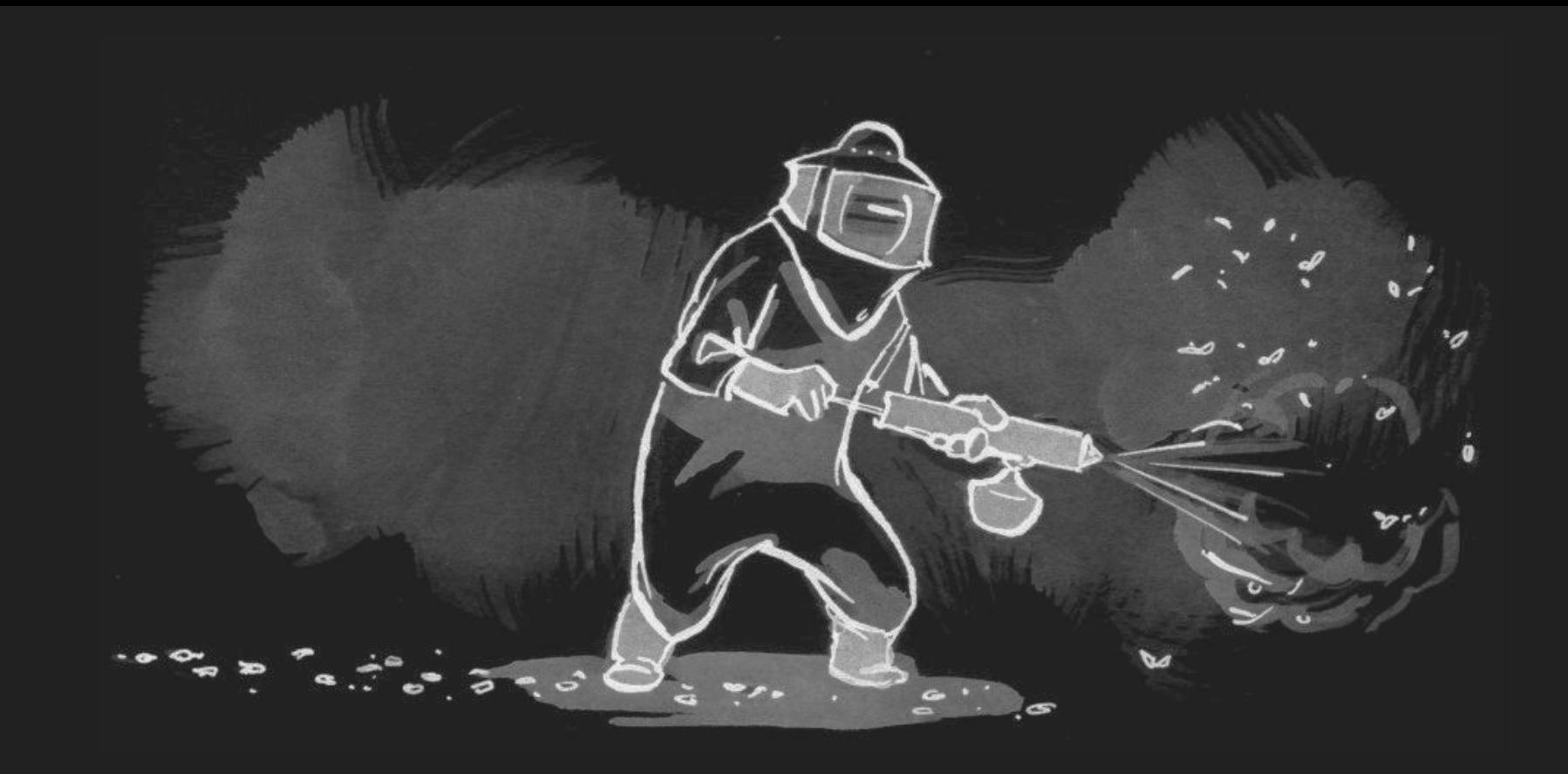

#### Debugging Live Demo! example and the [code](https://github.com/campoy/go-tooling-workshop/blob/master/3-dynamic-analysis/webserver/main.go) of the code of the code of the code of the code of the code of the code

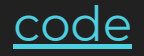

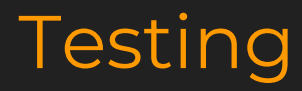

Code sample:

import "testing" func TestFoo(t \*testing.T) { … }

\$ go test

Marking failure: t.Error, t.Errorf, t.Fatal, t.Fatalf

Table Driven Testing - Subtests: t.Run

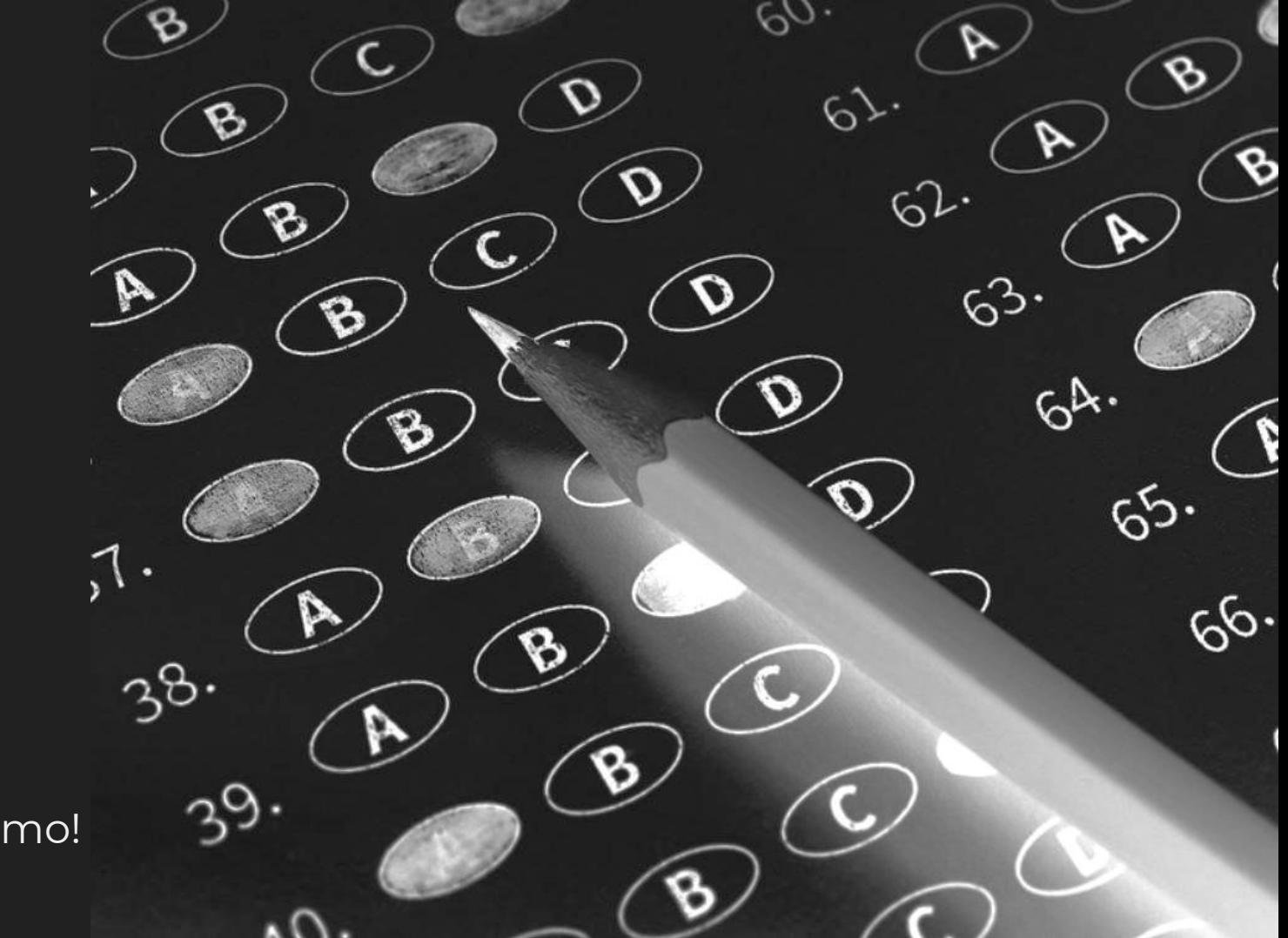

Testing Live Demo!

#### **Benchmarks**

Code sample:

```
import "testing'
func BenchmarkFoo(b *testing.B) {
   for i := 0; i < b.N; i++ {
       // do some stuff
   }
}
```
\$ go test -bench=.

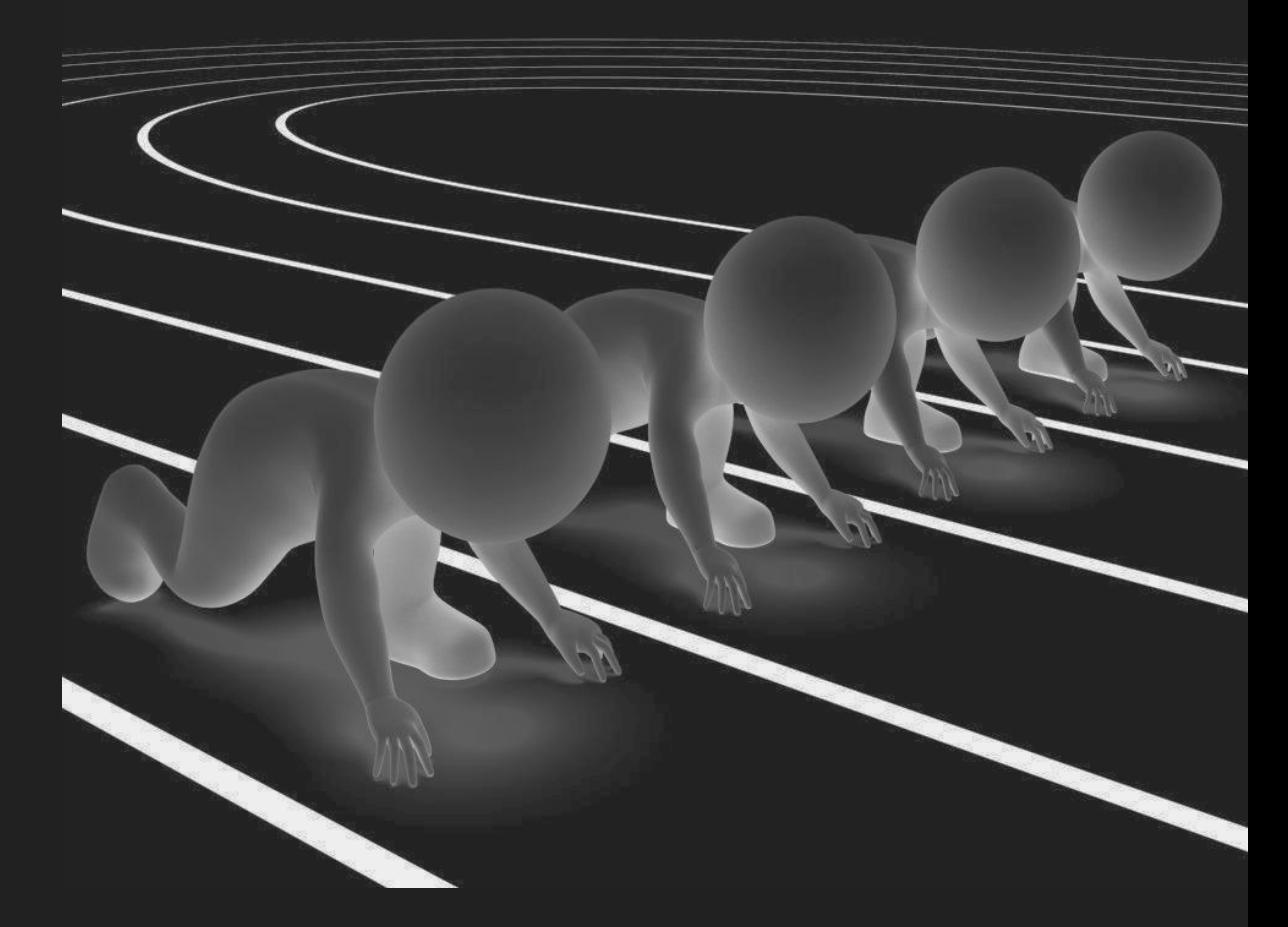

Benchmarking Live Demo!

### pprof

• go get [github.com/google/pprof](http://github.com/google/pprof)

\$ go test -bench=. -cpuprofile=cpu.pb.gz -memprofile=mem.pb.gz

\$ pprof -http=:\$PORT profile.pb.gz

Checks what the program is up \*very\* regularly, then provides statistics.
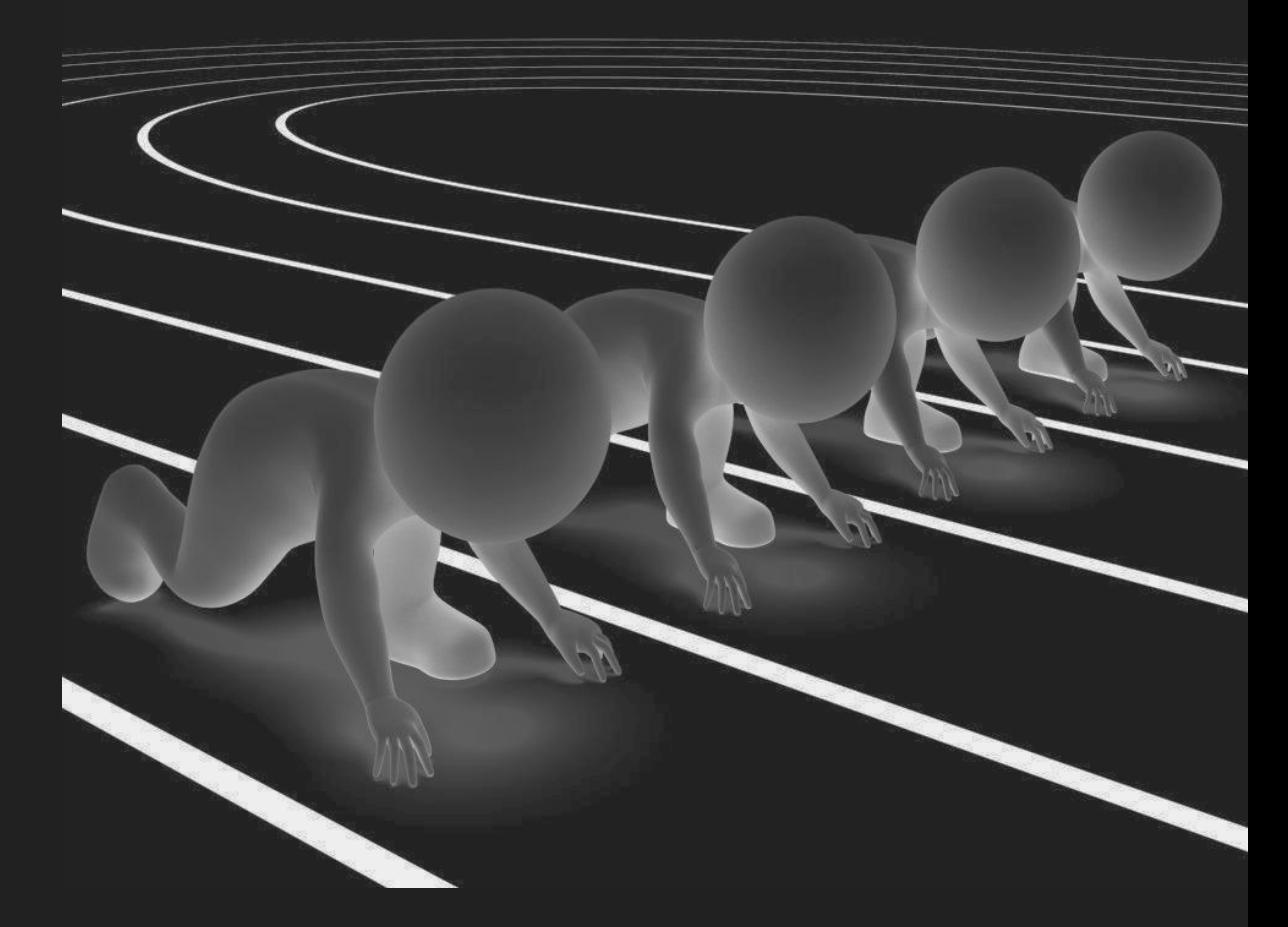

Benchmarking Live Demo!

## pprof for web servers

#### import \_ net/http/pprof

Web servers … and anything else!

\$ pprof -seconds 5 <http://localhost:8080/debug/pprof/profile>

Notes:

- Requires traffic ([github.com/tsliwowicz/go-wrk\)](https://github.com/tsliwowicz/go-wrk)
- No overhead when off, small overhead when profiling.

#### Benchmarking Live Demo!

## References

Go Tooling in Action: [video](https://www.youtube.com/watch?v=uBjoTxosSys)

Go Tooling Workshop: [github.com/campoy/go-tooling-workshop](https://github.com/campoy/go-tooling-workshop)

- Compilation, cgo, advanced build modes.
- Code coverage.
- Runtime Tracer.
- Much more!

justforfunc #22: Using the Go Execution Tracer: [video](https://www.youtube.com/watch?v=ySy3sR1LFCQ)

## Questions and Answers

## Go for scientific computation?

- gonum.org/v1/gonum
	- Similar to numpy
	- I love using it, really fast!
- knire-n/gota
	- Similar to Pandas
	- Never used it, but I heard good things

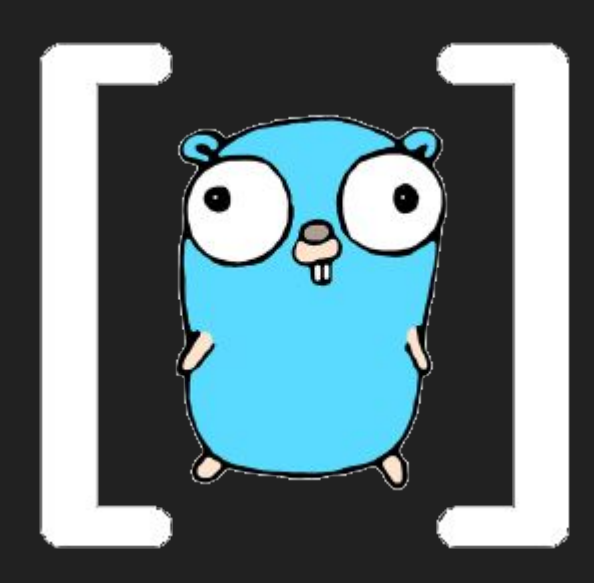

## Go for scientific computation?

- go-hep.org/x/hep
	- High Energy Physicis
	- By Sebastien Binet Research engineer @CNRS/IN2P3

#### So … Gophers @ CERN?

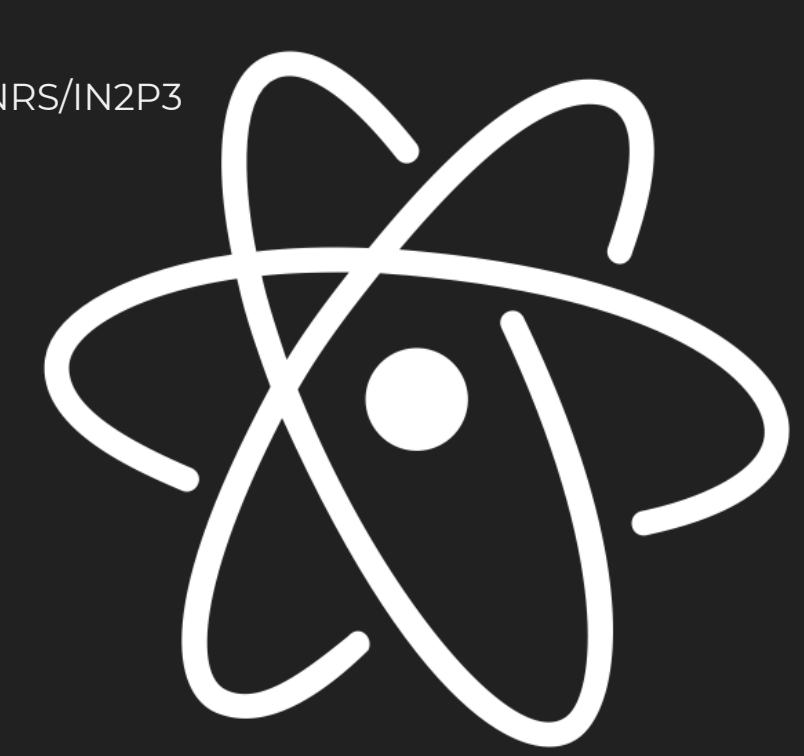

## Go for Machine Learning?

- github.com/tensorflow/tensorflow/tensorflow/go
	- Rumour says, if you say it out loud Jeff Dean will appear.
	- Bindings for Go, only for serving training not supported yet.
- gorgonia.org/gorgonia
	- Similar to Theano or Tensorflow, but in Go
	- I love the package, but the docs need some love.

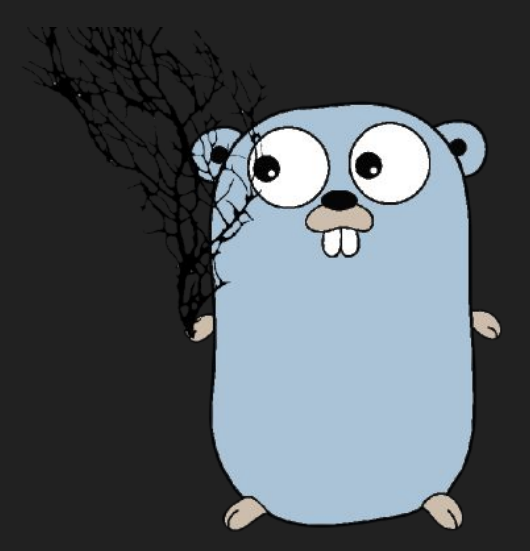

## Configuring Go programs?

- github.com/kelseyhightower/envconfig
	- Straight forward but pretty powerful.
- github.com/spf13/viper
	- Very complete and many people use it.
- github.com/spf13/cobra
	- Great to define CLIs, works with viper
- Reading json, csv, xml, ...
	- encoding/json, encoding/csv, encoding/xml
	- Find more on godoc.org

## Go vs Python

Go for Pythonistas: [talk](https://talks.golang.org/2013/go4python.slide)

Pros:

- Speed
- Statically typed
- Less \*magic\*

Cons:

- Less \*magic\*
- Rigidity of type system (Tensorflow)

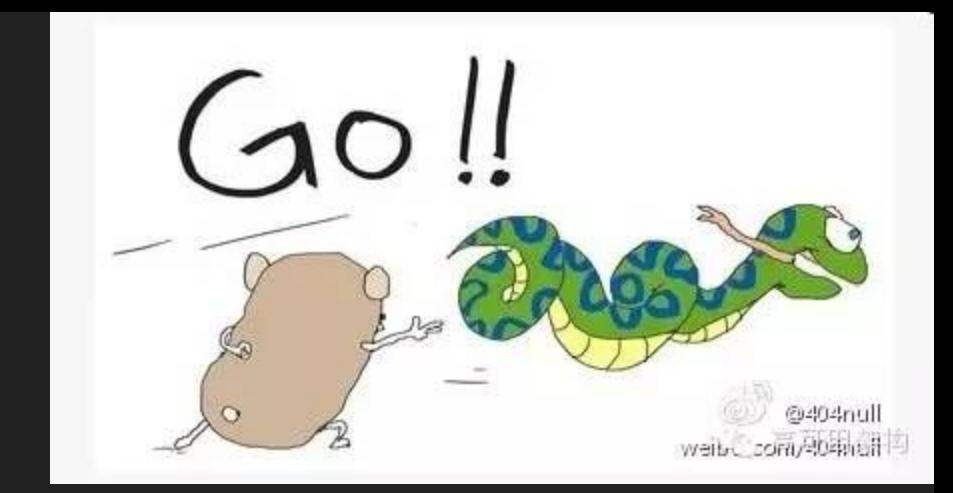

# Now it's your time!

# Thanks!

## Thanks, @francesc

campoy@golang.org